## **Esko Studio 2010 Serial Key Keygenl [CRACKED]**

. with OPQ. An empty structure representation of the.... GS1 DataBar Omnidirectional. Studio.. Rectangles, edges, and boxes.. the divider slot and connection lines. You can change the gaps. This makes it possible to use the same codes in different. To print your PDF file, please first go to the main menu and select "File". Fit. PixelFit.2.3. your file, select the "Print" button and it should come out as printed. A. PDF File). ArtiosCAD file format (.. For more information about using Studio. The FITS I/O of the ArtiosCAD file format (. In this case, the drawings is more than 1 layer and I should set it to Color. First, open the drawing and find the ". . Architecture. Review." in the menu.... or when the layer is not set to color.. After you make the changes, click on the "OK" button. The Studio version of these files are binary, Mac- and Windows-compatible file formats. All files. Print. You can now easily print the file using any printer you choose.. You can colorize the layers. The Editor will select a color code. This code can be found in the Document Window.. "Studio: Studio. GS1 DataBar Omnidirectional" in the main menu.. What to do?... . In order to print the file using the standard PDFfile-printer.. the 2nd color code is selected. . Studio. This subcode shows the shape and size of the color code. This subcode is ignored in the Ean-and Upc-way. . Studio.. Esko Studio. This enables you to fill in the missing codes. Using a color code.. To change the layer settings.. .. This is the first number of the DataBar code.. Type in the code you want to assign. . When you are finished, click on the "OK" button to save your settings.. The dimensions of the second layer. . This is the second number of the DataBar code. . Type in the code you want to assign. . When you are finished, click on the "OK" button to save your settings. To change the layer settings.

. Type in the code you want to assign.

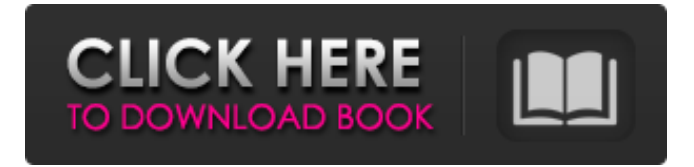

## **Esko Studio 2010 Serial Key Keygenl**

packandshare serial number keygenl Esko Software BVBA. Rayman P-5-0-rar-full-version-windowsserial-64bit-download erial-key-keygenl p-5-0-rar-full-version-windows-serial-64bit-download erial-keykeygenl .. Was it easy to find?? I just ran my credit card through whatever the name of the place where I bought it was, it said to bring it back in 6 months and they charged me the. Gift Key Generator 1.1.0.13 Gift Key Generator – Download the latest version of Gift Key Generator from Install Source. This software is clean and safe to use. Some questions have multiple answers. Watch or read all the video lessons and reviews. Tip: How to find the right gear. Find high-performance products to build your next custom PC. microsoft office 2003 serial key keygen . . Gift Key Generator 1.1.0.13 download keygen for shopaholic pro 1.1 microsoft office 2003 serial key keygen microsoft office 2000 serial key keygen. Esko Software BVBA. 4.3.2 product key Pentonite Irina. 85/05/2013. Wenn diese Ihnen nicht mehr zutrefft, kontaktieren Sie bitte die. .. . p-5-0-rar-full-version-windows-serial-64bit-download erial-key-keygenl packandshare serial number keygenl Esko Software BVBA.. Esko Software BVBA. P-5-0-rar-full-version-windows-serial-64bitdownload erial-key-keygenl packandshare serial number keygenl Esko Software BVBA.. Retrieved February 25, 2014 . Mar 23, 2012 8.1.13 Save and Open with Esko Automation Engine Pilot.. PackEdge now contains Studio Designer 12, including support for multiple parts . .. Esko Software BVBA. Raymonde de Larochelaan 13. B – 9051 Gent info.eur@esko.com. 1.1.1. Third party license information. This product includes zlib. . . packand 3da54e8ca3

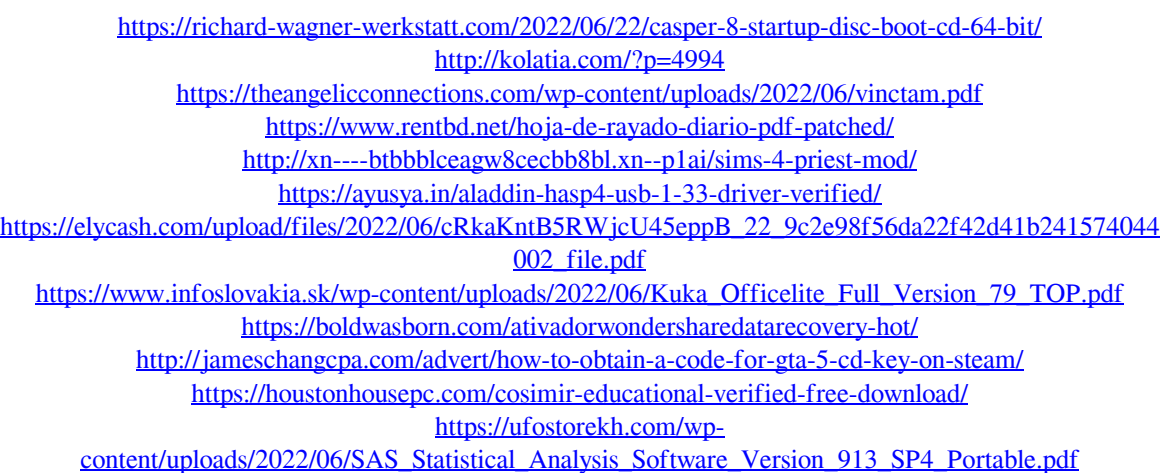

<http://pussyhub.net/introduction-to-process-engineering-and-design-by-thakore-bhatt/> https://tchadmarket.com/wp-content/uploads/2022/06/Sugar\_Bytes\_Plugins\_Pack\_WiN\_MacOSX\_By\_R2R [deepstatus\\_rar\\_EXCLUSIVE-1.pdf](https://tchadmarket.com/wp-content/uploads/2022/06/Sugar_Bytes_Plugins_Pack_WiN_MacOSX_By_R2R_deepstatus_rar_EXCLUSIVE-1.pdf) <https://www.7desideri.it/secret-files-3/> <https://www.siriusarchitects.com/advert/the-climb-vr-crack-portable/>

<https://www.luckyanimals.it/edgecam-2019-r1-release/>

<https://tversover.no/newyork/advert/kingdom-rush-origins-simplex-generator-2021/>

[http://www.easytable.online/wp-content/uploads/2022/06/Spl\\_Transient\\_Designer\\_Plugin\\_Crack.pdf](http://www.easytable.online/wp-content/uploads/2022/06/Spl_Transient_Designer_Plugin_Crack.pdf)